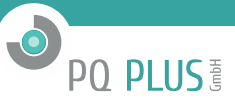

Applikationsbeschreibung

# **I/O-Management**

**Bedingung Aktion** Zusammenfassung  $|U1|2|3|$ <br>> 250<br>h b  $\begin{array}{c} |U1|2|3|\\ <210\\ h b \end{array}$  $\begin{array}{c} |U1|2|3|\\ <200\\ h b \end{array}$  $\begin{array}{c} |f10s| \\ > 52 \\ h b \end{array}$  $\begin{array}{c} |f10s| \\ < 49 \\ h b \end{array}$  $|U1|2|3|$ <br>> 260<br>h b  $\begin{array}{c} |f10s| \\ > 51 \\ h h \end{array}$  $OR$  $OR$ Signal<br>A1  $OR$ OR  $OR$  $+$  $\Rightarrow$  $RO11$  $\pm$ ON OR Install Zeit und Datum  $\begin{array}{c} |f10s| \\ < 48 \\ h \end{array}$  $\begin{array}{c} |i2| \\ > 10 \\ \text{b} \end{array}$  $\begin{array}{c} |u2| \\ < 6 \\ h h \end{array}$  $\begin{array}{c} |u2| \\ > 6 \\ h h \end{array}$  $\begin{array}{c} |i2| \\ < 10 \end{array}$  $\left\vert +\right\vert$  $RO11$  $\left\vert +\right\vert$ OR  $\Rightarrow$  $\sim$ OR OR OR Mittelung Kommunikation  $\frac{|I1|2|3|}{|I2|3|}$ <br>> 200%<br>h b  $|11|2|3|$ <br>> 400%<br>hb |I1|2|3|<br>> 130%<br>h b RO12<br>neg  $> 110\%$  $+$  $OR$  $+$ ON OR OR  $\Rightarrow$ **T/O Management** Geräteverwaltung  $rac{13}{\text{nea}}$  $+$  $+$  $_{\rm ON}$  $\Rightarrow$ Speicher Aufzeichnung |3P|<br>|- 800  $+$ HM1<br>Zeit  $+$  $_{\rm ON}$  $\Rightarrow$ Energiezähler Module  $rac{AO1}{3D}$  $\left| \begin{array}{c} + \end{array} \right|$  $ON +$  $\Rightarrow$  $\frac{PO1}{DO21}$  $ON +$  $\Rightarrow$  $\left\vert \left\vert +\right\vert \right\vert$  $\frac{DI3}{0}$ Archive<br>Control  $+$  $\left| \begin{array}{c} + \end{array} \right|$ ON  $\Rightarrow$ VE<br>Power OR PQE OR PQE<br>Shortage OR 100% OR 95%  $\boxed{+}$  $\boxed{+}$ VE<br>Any OR ON  $\Rightarrow$  $GO$ Eigenschafter fertig speichern daden senden empfange schließen

(für Geräte mit Kommunikationsschnittstelle)

**Das I/O-Management ist eine Funktionsausführung (Signalausgabe) individuell konfigurierbar durch den Benutzer. Um verschiedene Parameter zu überprüfen und Aktionen auszuführen.**

## **Anwendung:**

Aufteilung in 3 Teilbereiche

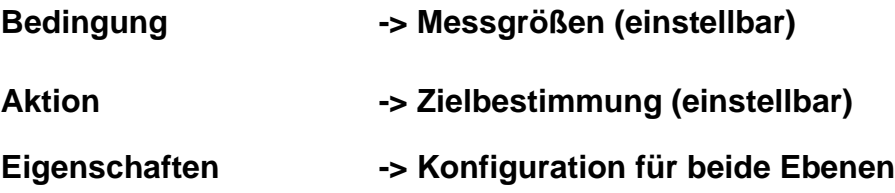

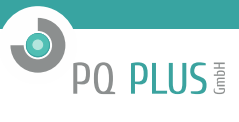

## **Bedingung:**

→ Jede Programmzeile lässt sich unabhängig aktivieren oder deaktivieren

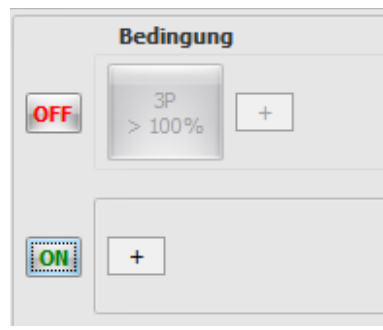

- $\rightarrow$  Mausklick auf das Pluszeichen lässt sich eine Bedingung hinzufügen
	- Gemessene Größe (UI 230, freidefinierbare Grenzwerte)
	- Gerätezustand (Spannungsereignisse, Parameter nach 50160)
	- Digitaleingabe (z.B. Impulse)
	- Zeit (zeitabhängige Messung)
	- Variable (Zwischenspeicher für Bedingungen)

→ Zwischen den Bedingungen ist eine UND-/-ODER Funktion möglich, per Mausklick

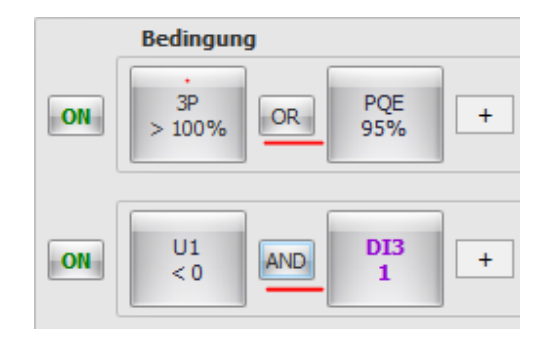

#### **Aktion:**

- → Mausklick auf das Pluszeichen lässt sich eine Aktion hinzufügen (max. 3 pro Zeile)
	- z.B. Alarmleuchte, Impulszähler, Digital-/Relais-/Analogausgang, Betriebsstundenzähler, Oszilloskop Funktion etc.

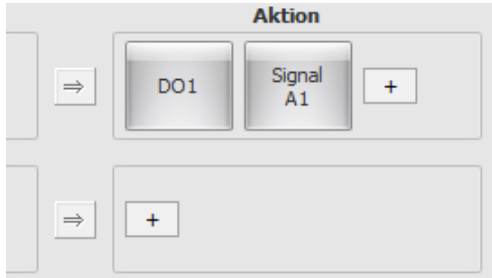

→ Mit jedem Hinzufügen einer neuen Aktion ist die Funktion abgeschlossen, somit wird wieder eine neue Zeile hinzugefügt für weitere Möglichkeiten

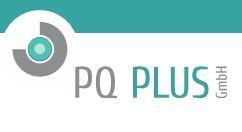

## **Eigenschaften:**

 $\rightarrow$  Hier wird die jeweilige angeklickte Bedingung oder Aktion eingestellt

Beispiel, Messwertgröße mit Hysterese etc.

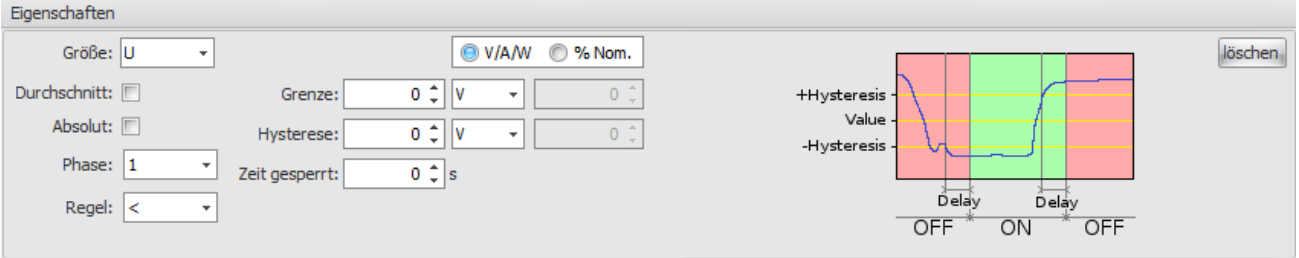

Beispiel, Analogausgang (Ausgabe von 4-20mA), Digitalausgabe (zeitverzögert)

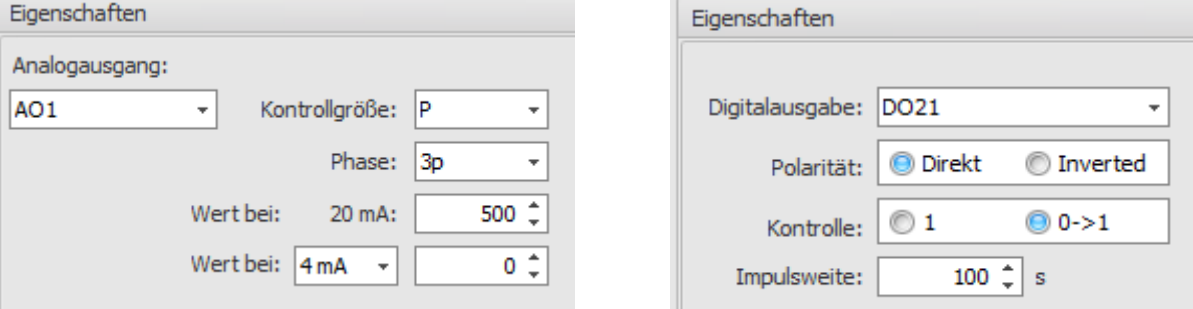

Beispiel, Impulsausgabe als Energiezähler

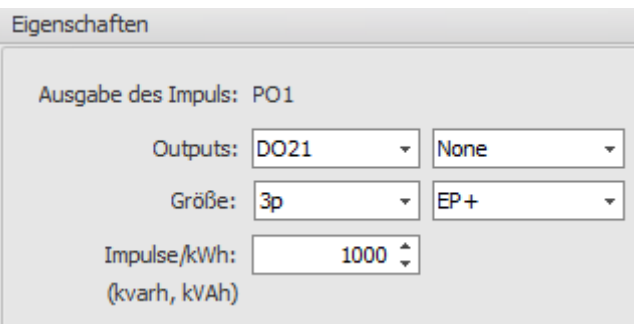

Oszilloskop Funktion

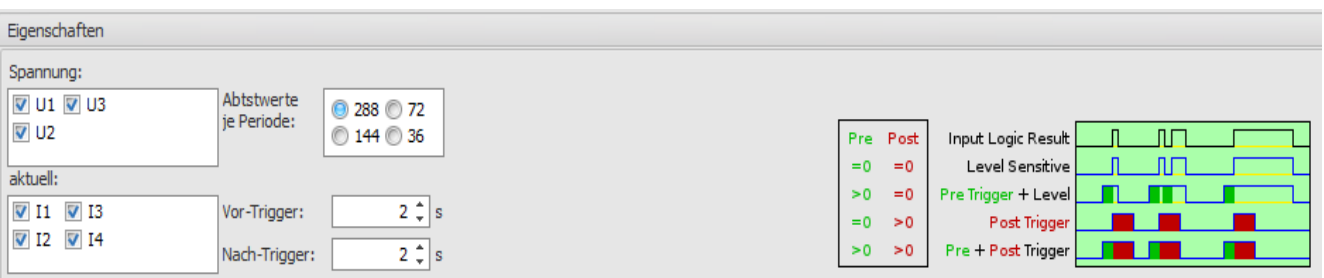